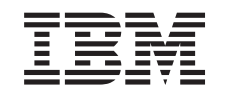

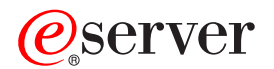

**iSeries**

# IBM SecureWay: iSeries 400 与因特网

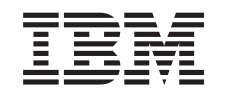

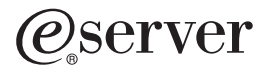

**iSeries**

IBM SecureWay: iSeries 400 与因特网

**© Copyright International Business Machines Corporation 1999,2002. All rights reserved.**

# 目录

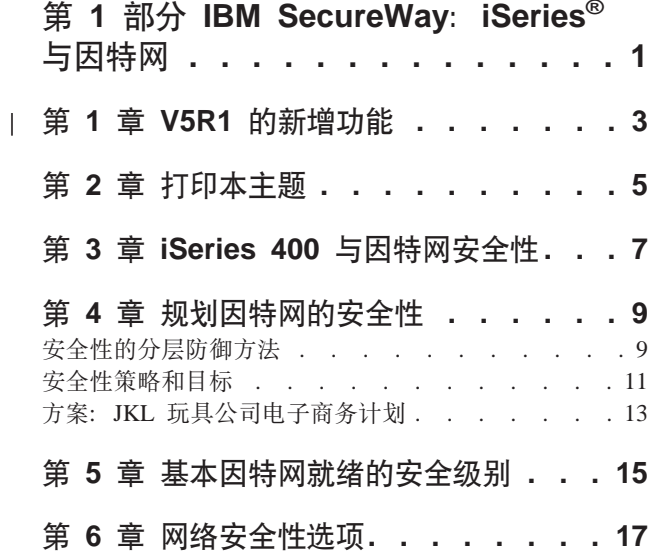

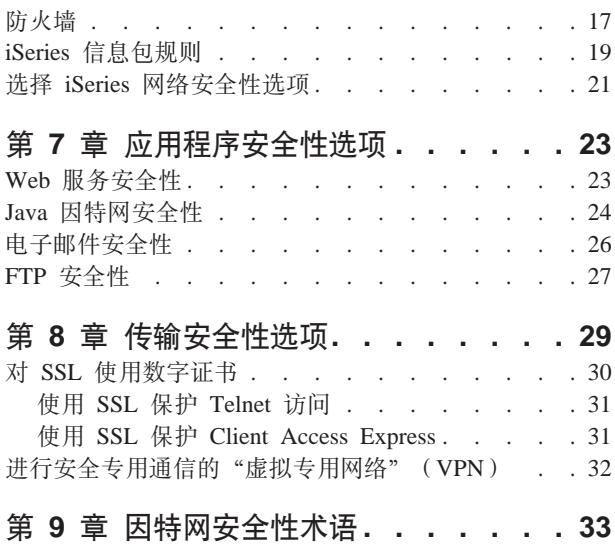

# <span id="page-6-0"></span>第 1 部分 IBM SecureWay: iSeries<sup>®</sup> 与因特网

在您的网络发展过程中从 LAN 访问因特网是网络的巨大进步, 它也需要重新鉴定您的 网络安全性需求。幸运的是,iSeries 400 有集成软件解决方案和安全性体系结构,允许 您构建强大的防御系统以防止因特网潜在的安全性缺陷和闯入者。正确使用这些 iSeries 安全性产品, 将确保您的客户、雇员和商务伙伴可在安全的环境中获取他们与您进行 商务往来所需要的信息。

在此处找到的信息可帮助您了解有关众所周知的安全性威胁、以及这些风险如何危及 您的因特网和电子商务目标。此外, 您还将了解如何评定风险与使用 iSeries 为对付这 些风险所提供的各种安全选项所带来的利益关系。最后,就可以确定如何使用此信息 开发适合您的商务需要的网络安全性计划。可以确保安全性策略。

要了解有关因特网的安全性风险及可以用来保护系统与资源的 iSeries 安全性解决方案 的更多知识, 查看此信息:

• V5R1 的新增功能

 $\overline{1}$ 

 $\overline{1}$  $\overline{1}$ 

 $\overline{1}$ 

使用此信息了解有关 iSeries 因特网安全性产品 V5R1 的更改内容和补充内容。

- 打印本主题 使用此信息访问并打印本主题的 Adobe Acrobat 版本。
- iSeries 与因特网的安全性 使用此信息获取对电子商务 iSeries 安全性实力的一般了解以及可用的 iSeries 安全性 产品。
- 规划因特网安全性 使用此信息了解如何创建满足您的因特网和电子商务安全性需求的安全性策略。
- iSeries 基本因特网就绪的系统安全级别 使用此信息了解在连接到因特网之前、您应该具有的适当的系统安全级别。
- 网络安全性选项 使用此信息了解为保护内部资源,您应考虑使用网络级别安全性措施。
- 应用程序安全性选项 使用此信息了解许多通用因特网应用程序和服务的普通因特网安全性风险、及处理 这些风险可采取的措施。
- 传输安全性选项 使用此信息了解当数据在非置信网络(如因特网)上传输时可实现对其保护的安全 性措施。了解有关使用"安全套接字层" (SSL)、Client Access Express 和"虚拟 专用网络"连接安全性措施的更多信息。
- iSeries 因特网安全性选项 使用有关 iSeries 安全性选项的简短讨论, 帮助您选择保护基于因特网使用和电子商 务计划的系统和资源的产品。
- 注: 如果您对安全性和与因特网相关的术语还不熟悉, 当您看完此资料后, 可查看普 通安全性术语。

#### <span id="page-8-0"></span>第 1 章 V5R1 的新增功能  $\mathbf{L}$

 $\overline{\phantom{a}}$ 

V5R1 对 iSeries 400 安全性产品有许多改进和补充。以下列表描述了一些较重要功能 的安全性增强:

# • 数字证书管理器(DCM)增强

现在可以使用 DCM 创建并管理证书, 可以使用这些证书对对象进行数字签署以确保 其完整性并提供对象来源的证据。您还可以创建并管理对应的签名验证证书、您或 他人可以使用这些证书鉴定已签署对象上的签名, 来确保对象数据没有更改, 从而 验证对象来源的证据。还可以使用 DCM 或适当的 API 签署对象并验证对象上的签 名。

# • 数字签署的操作系统

从 V5R1 开始, OS/400 和 IBM LPP 将由 IBM 数字签署。用户可以验证来自 IBM 的程序自从 IBM 签署之后是否没有变更。数字签名验证可以在恢复时间或通过运行 CHKOBJITG 命令来执行。API 也可以允许客户和商务伙伴进行数字签署应用程序并 验证其应用程序。

# ・ 新用户概要文件密码规则(QPWDLVL 2 和 3)

用户概要文件密码长度已增加、允许有 1 到 128 个字符。密码是区分大小写的、并 且允许嵌入式空格、例如"This is my New Password"。除去结尾的空格且密码不能 全都是空格。

# • 用户概要文件密码增强

可以使用新系统值 QPWDLVL 设置 4 个选项之一以控制系统的密码级别:

- PWDLVL 0 此设置允许密码的长度为 10 个字节, 并允许保留 Netserver 密码。 它是缺省设置。
- PWDLVL 1 此设置允许密码的长度为 10 个字节, 并消除 Netserver 密码。
- PWDLVL 2 此设置允许密码的长度为 128 个字符, 并保留同时符合新旧密码 格式的密码。
- PWDLVL 3 此设置允许密码的长度为 128 个字符, 并除去旧的密码格式。

• "IBM 4758-023 PCI 加密协处理器"支持更安全的密钥存储器 如果系统安装了"IBM 4758-023 PCI 加密协处理器", 可以使用它更安全地存储数 字证书密钥。当使用 DCM 创建或更新证书时,可以选择直接将密钥存储到协处理 器, 或使用协处理器主密钥对专用密钥加密并将之存储到专门的密钥存储文件。另 外, 当将协处理器用作密钥存储器时, 可以为启用"安全套接字层" (SSL) 的应 用程序改进 SSL 的性能。因为协处理器处理解密专用密钥的任务以进行 SSL 握手。 还可以在多个 4758 卡上执行 SSL 握手处理负载平衡。

• 虚拟专用网络 ( VPN ) 证书支持

在 V5R1 之前的版本、VPN "因特网密钥交换" (IKE) 服务器只通过使用预共享密 钥进行互相认证。使用预共享密钥不够安全,因为必须要用手工使此密钥与 VPN 另 一端点的管理员通信。因此,在进行密钥通信的过程中存在将密钥暴露于他人的可 能。在 V5R1 中, 通过使用数字证书鉴定端点而不使用预共享密钥, 可以避免这种风 险。可以使用"数字证书管理器"(DCM)管理 IKE 服务器为建立动态 VPN 连接 而使用的证书。

# • 启用"安全套接字层" (SSL)的应用程序增强

V5R1 中有许多 SSL 的增强。现在可以配置 iSeries "文件传输协议" (FTP)服务 器以使用 SSL 进行安全通信会话。还可以配置 FTP 服务器以使用数字证书进行客户 机认证。另外, OS/400 还对在 V5R1 中的 128 位 AES 密码提供支持。AES 是一 种替代 DES 算法的新的、更快的加密算法。

- "简单邮件传送协议" (SMTP)增强 现在 SMTP 提供基于"主题"、"发送方"和"IP 地址"的黑名单支持。
- 因特网设置向导

上个发行版中的通用因特网设置向导可从下载文件获得、而现在可直接在"操作导 航器"中获得。可以使用此向导来为 iSeries 系统配置因特网连接并用自动生成的过 滤规则来保护它。

• 程序创建数据保存增强

为 V5R1 或更高版本的 iSeries 系统所创建的程序, 包含允许程序在恢复时间重新创 建的信息(如果必要的话)。即使除去程序的可观察性, 重新创建程序所需的信息仍 保留在程序中。如果在恢复程序时确定存在程序验证错误,将重新创建程序以更正 程序验证错误。在恢复时间重新创建程序的操作对 V5R1 iSeries 并不是新的操作。 在前发行版中、在恢复时间遇到的任何程序验证错误、如果可能的话将导致重新创 建程序 ( 如果可观察性存在于恢复的程序中 )。V5R1 iSeries 或更高版本的程序的差别 在于,即使从程序中除去了可观察性,重新创建程序所需的信息依然保留。因此, 在恢复期间将重新创建检测到验证故障的任何 V5R1 或更高版本的程序, 并除去导致 验证故障的任何更改。

# 第 2 章 打印本主题

<span id="page-10-0"></span> $\overline{\phantom{a}}$ 

可以查看或下载本文档的 PDF 版本以供查看或打印。必须安装 Adobe Acrobat Reader 来查看 PDF 文件。可从 Adobe 主页下载副本。

要查看或下载 PDF 版本, 选择 IBM SecureWay: iSeries 与因特网 (416KB 或 60 页)。

要将 PDF 保存在工作站上以查看或打印:

- 1. 在浏览器中打开 PDF (单击上面的链接)。
- 2. 在浏览器的菜单上,单击文件。
- 3. 单击另存为…
- 4. 浏览至要保存该 PDF 的目录。
- 5. 单击保存。

# <span id="page-12-0"></span>第 3 章 iSeries 400 与因特网安全性

当 iSeries 400 所有者为将自己的系统连接到因特网而研究要使用的选项时, 通常问的 首要问题之一是: "我如何开始使用因特网来开展业务?"第二个问题是: "关于安 全性与因特网, 我应该知道些什么?"。这份资料将重点帮助您解答第二个问题。

"关于安全性与因特网, 我应该知道些什么?"这个问题的答案取决于您希望如何使 用因特网。有关因特网的安全性问题是很重要的。您需要解决的问题基于您计划使用 因特网的方式。您最初涉足因特网可能是向内部网络用户提供 Web 访问和因特网电子 邮件。还可能希望具有将敏感信息从一个站点传送到另一个站点的能力。最后,您还 可能计划使用因特网来进行电子商务,或在您的公司与业务伙伴和供应商之间创建外 部网。

涉足触因特网之前,应该思考希望做什么及如何去做。确定如何使用因特网及其安全 性比较复杂。开发自己的因特网使用计划时, 查看方案: JKL 玩具公司电子商务计划页 面会有所帮助。(注:如果对安全性和与因特网相关的术语不熟悉,看完此资料之后, 可查看通用安全性术语)。

一旦明白了打算如何使用因特网进行电子商务以及安全性问题、可用的安全性工具、 功能和产品, 您就可以制定安全性策略和目标。许多因素都将影响在制定安全性策略 时所做的选择。将组织扩展到因特网上之后,安全性策略就是确保系统与资源安全的 关键基石。

# iSeries 400 系统安全性特征

除了许多用来在因特网上保护系统的特定安全性产品之外, iSeries 400 还拥有很强的系 统安全性特征, 如下所述:

- 集成安全性, 与其它系统所提供的附加安全性软件包相比, 很难绕过此功能。
- 基于对象的体系结构,使得创建与传播病毒在技术上十分困难。在 iSeries 上,文件 不能假装成程序, 一个程序也不能更改另一个程序。iSeries 完整性功能部件需要使用 系统提供的接口访问对象。不能由对象在系统中的地址直接访问对象。不能偏移和 改变指针, 或"加工"指针。指针操作是黑客在其它系统体系结构上常用的一种技 术。
- 适应性允许设置系统安全性以满足特定需求。可以使用 Technical Studio Security Advisor 帮助您确定哪种安全性推荐设置适合您的安全性需求。

# iSeries 高级安全性产品

iSeries 还提供几种特定的安全性产品, 在连接到因特网时可以用来提高系统安全性。取 决于使用因特网的方式,可以利用以下产品中的一种或多种:

- 虚拟专用网络(VPN)是一种企业专用内部网通过公共网络(如因特网)的扩展。 可以使用 VPN 创建安全专用连接, 主要是通过创建公共网络上的专用"隧道"来实 现。VPN 是可从"操作导航器"接口获得的 OS/400 的集成功能部件。
- 信息包规则是可从"操作导航器"接口上获得的 OS/400 的集成功能部件。这个功能 部件允许配置 IP 信息包过滤规则和网络地址转换 (NAT) 规则以控制进出 iSeries 系 统的 TCP/IP 流量。

• "安全套接字层" (SSL)应用程序通信安全性允许配置应用程序以使用 SSL 以建立 在服务器应用程序与其客户机之间的安全连接。最初开发 SSL 是为了保护 Web 浏 览器和服务器应用程序, 但也可以启用其它的应用程序以使用 SSL。许多 iSeries 服 务器应用程序现在支持 SSL, 包括 "IBM HTTP Server iSeries 版"、Client Access Express、"文件传输协议" (FTP)、Telnet 和许多其它的应用程序。

一旦了解了打算如何使用因特网以及安全性问题、可用的安全性工具、功能和产品, 就可以制定安全性策略和目标。许多因素都将影响在制定安全性策略时所做的选择。 将组织扩展到因特网上之后, 安全性策略就是保护系统安全的关键基石。

- 注: 要查找有关如何开始使用因特网以开展业务的更详细信息、请查看以下在线"信 息中心"的主题和 IBM 红皮书:
	- 连接到因特网
	- AS/400 Internet Security: Protecting Your AS/400 from HARM on the

Internet (SG24-4929)

# <span id="page-14-0"></span>第 4 章 规划因特网的安全性

制定因特网使用计划时, 必须仔细规划因特网安全性需求。必须收集有关因特网使用 计划的详细信息并记录内部网络的配置。基于收集此类信息的结果、可以准确地评估 您的安全性需要。

例如, 您应该记录并描述如下各项:

- 当前网络配置。
- DNS 和电子邮件服务器配置信息。
- 与"因特网服务供应商" (ISP) 的连接。
- 希望使用因特网上的什么服务。
- 希望对因特网用户提供什么服务。

记录此类信息有助于确定哪里有安全性漏洞且需要使用何种安全性措施以将这些漏洞 最小化。

例如, 您决定想允许内部用户使用 Telnet 连接到专门用于研究位置的主机。内部用户需 要此服务以帮助他们为公司开发新的产品。然而、您有些担心机密数据在因特网上不 受保护的流动。如果竞争对手捕获并利用了此数据,则您的公司可能会面临财务风 险。确定了使用需求(Telnet)和相关的风险(暴露机密信息)后,可以确定应该实现 的附加安全性措施以确保对这种使用(启用"安全套接字层"(SSL))的数据机密 性。

在制定因特网使用与安全性计划时, 查看以下主题会很有帮助:

- 安全性的分层防御方法提供了有关创建综合安全性规计划题的信息。
- 安全性策略和目标 提供了帮助您深入了解涉及创建综合安全性计划问题的信息。
- 方案: JKL 玩具公司电子商务计划提供了当您创建自己的企业因特网时可以使用的企 业因特网使用和安全性计划的典型实例。

尽管该产品已经停止销售、但您仍然会发现、修改并使用 IBM Firewall for AS/400 计 划工作表来记录您的计划会很有帮助。这些工作表可以帮助您收集有关因特网使用计 划和内部网络配置的重要的、详细的信息,也可帮助您评估您的安全性需求。可以在 V4R5 "iSeries 信息中心"的主题 Firewall: Getting started 中访问这些工作表。无论您 是否决定使用防火墙产品、都需要为规划因特网安全性策略收集大量相同的数据。

# 安全性的分层防御方法

安全性策略定义希望保护的内容及期望系统用户做什么。它为设计新的应用程序或者 扩展现有网络提供了安全性计划的基础。它描述了用户职责(如保护机密信息及创建 非无效密码).

注: 需要对组织创建和制定安全性策略以将内部网络风险最小化。如果对 iSeries 400 的 固有安全性功能配置正确, 则它可将许多风险降到最低。但是, 当将 iSeries 系统 连接到因特网时,需要提供附加安全性措施以确保内部网络的安全。

许多风险与使用因特网访问进行商务活动关联。在创建安全性策略时、必须平衡提供 服务以控制对功能及数据的访问。随着计算机联网, 保持安全性更加困难, 因为通信 信道自身是开放的,容易受到攻击。

一些因特网服务比其它服务更容易受到某些类型的攻击。因此、了解由打算使用或提 供的每个服务所强加的风险, 非常关键。此外, 了解可能的安全性风险会帮助您确定 明确的安全性目标。

因特网是对因特网通信安全性造成威胁的各种个体的发源地。下面的列表描述了可能 遇到的一些典型安全性风险:

- 被动攻击: 在被动攻击的情况下、作恶者只是监控网络流量以尝试获取秘密。这种 攻击可以是基于网络的(跟踪通信链路)或者基于系统的(用"特洛伊木马"程序 替换系统组件以在不知不觉中捕获数据)。检测被动攻击很困难。因此,您应该假定 有人在窃听您在因特网上发送的一切消息。
- 主动攻击: 在主动攻击的情况下, 作恶者尝试突破防御进入网络系统。主动攻击有 以下几种类型:
	- 在试图访问系统中,攻击者试图使用安全性循环陷阱获取对客户机或服务器系统 的访问和控制。
	- 用电子欺骗攻击, 攻击者试图通过假冒成可信的系统来突破防御, 或者某用户劝 说您向他发送秘密信息。
	- 在拒绝服务攻击情况下, 攻击者尝试通过重定向流量或用垃圾邮件轰击系统来干 扰或关闭您的操作。
	- 在密码攻击情况下, 攻击者将试图猜测、或者偷取您的密码或者使用专门工具尝 试对加密的数据解密。

# 多层防御

因为潜在的因特网安全性风险可能会发生在各种级别上、需要安装提供多层防御的安 全性措施来避免这些风险。通常,当您连接到因特网时,不应对是否会遇到入侵或拒 绝服务攻击感到疑惑。而是应该认为将会遇到安全性问题。因此、最好的防御措施是 周密的、主动的进攻。规划因特网安全性策略时、使用分层方法可确保穿过一层防御 的攻击者会被后续层中止。

安全性策略应包括对传统网络计算模型下面各层提供保护措施。通常、您应该从最基 本的(系统级别安全性)到最复杂的(事务级别安全性)来规划安全性。

### 系统级别安全性

系统安全性措施是对基于因特网安全性问题的最后防御。因此、制定 整个因特网的安全性策略的第一步必须是正确配置 iSeries 基本系统安 全性设置。

# 网络级别安全性

网络安全性措施控制对 iSeries 及其它网络系统的访问。将网络连接到 因特网时、应该确保已有足够的网络级别安全性措施以保护内部网络 资源不受未经授权的访问和入侵。防火墙是提供网络安全性的最普通 的方式。"因特网服务供应商"(ISP)能够并且应该对您的安全性计 划提供重要的意见。网络安全性计划应该概要地描述 ISP 所要提供的安 全性措施(如 ISP 路由器连接的过滤规则及公共"域名服务"(DNS) 预防措施)。

### <span id="page-16-0"></span>应用程序级别安全性

应用程序级别安全性措施控制用户与特别应用程序交互的方式。通 常,您应该对所使用的每个应用程序都配置安全性设置。但是,对那 些将从因特网使用以及向因特网提供的应用程序和服务、应该特别注 意设置安全性。未经授权的用户寻找途径以访问网络系统, 使这些应 用程序和服务很容易被滥用。决定要使用的安全性措施需要考虑服务 器端和客户机端的漏洞。

### 传输级别安全性

传输级别安全性措施保护网络内部及网络间的数据通信。在不可信网 络(如因特网)上通信时, 无法控制流量从源到目的地的流动方式。 它传输的流量与数据通过了许多无法控制的不同服务器。除非设置安 全性措施(如配置应用程序以使用"安全套接字层"(SSL)), 否 则路由选择的数据可供任何人查看和使用。传输级别安全性措施保护 数据在其它安全级别边界之间的流动。

开发全局因特网安全性策略时,应该对每个层单独开发安全性策略。另外,您应该描 述每套策略与其它策略的交互方式以对您的商务提供综合的安全性网络。

# 安全性策略和目标

### 您的安全性策略

您所使用或提供的每个因特网服务都会对 iSeries 系统和与之连接的网络造成风险。安 全性策略是一套规则、适用于属于某个组织的计算机和通信资源的活动。这些规则包 括了几个区域(如物理安全性、人员安全性、管理安全性和网络安全性)。

安全性策略定义希望保护的内容及期望系统用户做什么。它为设计新的应用程序或扩 展当前网络时提供了安全性计划的基础。它描述了用户的职责(如保护机密信息和创 建非无效的密码)。安全性策略还应该描述将如何监控安全性措施的有效性。这种监控 可帮助您确定是否有人正试图绕过您的安全措施。

要制定安全性策略, 必须明确定义安全性目标。创建了安全性策略之后, 必须采取措 施来实施其所包含的规则,这些步骤包括训练员工并添加必需的软件和硬件来实施该 规则。另外,当更改计算环境时,应该更新安全性策略。这是为了确保处理更改所带 来的任何新风险。可在"iSeries 信息中心"的"基本系统安全性与计划"主题下查找 JKL 玩具公司的安全性策略示例。

### 您的安全性目标

创建并执行安全性策略时, 必须有明确的目标。安全性目标分为以下一种或几种类 别:

#### 资源保护

资源保护方案确保只有已授权的用户才能访问系统中的对象。保护所 有类型系统资源的能力是 iSeries 的实力。您应该谨慎定义能够访问您 的系统的不同类别的用户。还应该定义您希望授予这些用户组的什么 访问权限并将其作为创建安全性策略的一部分。

认证 确保或验证会话另一端的资源(人或机器)确实是它所声称的。可靠

的认证可保护系统免受假冒的安全性风险, 即发送方或接收方使用假 身份来访问系统。通常,系统使用密码和用户名进行认证;数字证书 能提供更安全的认证方法同时也能提供其它安全性利益。当将系统链 接到公共网络(如因特网)时, 用户认证变得更加复杂。因特网和内 部网之间的重要差别在于您信任注册的用户身份的能力,因此,应该 认真考虑这个想法 - 使用比登录程序提供的传统的用户名和密码更强 的认证方法。基于用户的授权级别,已认证用户可以拥有不同类型的 许可权。

- 允许会话的另一端的个人或计算机具有执行请求的许可权的保证。授 授权 权是确定谁或什么可以访问系统资源或在系统上执行某种活动的过 程。通常, 授权在认证的上下文中执行。
- 完整性 到达信息与发送信息相同的保证。了解完整性要求您理解数据完整性 和系统完整性的概念。
	- · 数据完整性: 保护数据不受未授权的更改或篡改。数据完整性防御 操作安全性风险, 即某人拦截和更改未对他 / 她授权的信息。除保 护存储在网络中的数据之外, 当数据从不可信的源进入系统时, 可 能需要附加安全性来确保数据完整性。当进入系统的数据来自公共 网络时, 可能需要安全性方法, 因此请执行以下操作:
		- 通常采用将数据加密的手段来保护数据不被"窃听"和解释。
		- 确保数据的传输没有改变(数据完整性)。
		- 证实传输发生 (不可否认性)。将来可能需要已注册或认证的邮 件的电子等效物。
	- 系统完整性: 系统按预期性能提供一致的和预期的结果。对于 iSeries, 系统完整性是通常最容易忽视的安全性组件, 因为它是 iSeries 体系结构的基础部件, 例如, 当使用安全级别 40 或 50 时, iSeries 体系结构就使得作恶者模仿或更改操作系统程序变得异常困 难
- 不可否认性

不可否认性是发生事务或发送或接收信息的证据。使用数字证书和公 用密钥密码术来"签署"事务、信息和文档支持不可否认性。发送方 和接收方都承认交换发生。数据上的数字签名提供了必需的证据。

机密性 敏感信息保持机密性且对偷看者不可见的保证。机密性对整个数据安 全性来说非常关键 通过使用数字证书和安全套接字层(SSL)加密 数据有助于确保当通过不可信网络传输数据时数据的机密性。安全性 策略应着重于如何对网络中的信息以及信息离开网络后提供机密性。

# 审计技术安全性活动

监控安全性相关的事件以提供包括成功和不成功(被拒绝)访问的记 录。成功访问记录告诉您谁正在您的系统上做什么,不成功(被拒 绝)访问记录告诉您某人正试图破坏您的安全性或某人访问您的系统 有困难。

了解安全性目标可帮肋您创建包括所有联网和因特网安全性所需要的安全性策略。当 定义目标和创建安全性策略时, 查看 JKL 玩具公司的电子商务方案会有所帮助。该方 案中的公司的因特网使用和安全性计划是许多真实实现的代表。

# <span id="page-18-0"></span>方案:JKL 玩具公司电子商务计划

此方案描述了一个典型的企业 JKL 玩具公司,该公司已决定通过使用因特网扩展其业务。 虽然该公司是虚构的,但其将因特网用于电子商务的计划及其引发导致的安全性需求 对于现实生活中许多公司的情况来说是具有代表性的。

JKL 玩具公司是一家小型但快速成长的玩具制造公司,其产品有跳绳、风筝以及可爱的 美洲豹。公司总经理非常关心业务的发展, 及其新的 iSeries 系统能如何减轻发展的负 担的问题。财务部经理 Sharon Jones 负责 iSeries 系统管理和系统安全性。

JKL 玩具公司对其内部应用程序已成功使用其安全性策略有一年多的时间。现在公司计 划建立内部网以更有效地共享内部信息。公司还计划着手使用因特网以促进其业务目 标的实现。这些目标中包括创建公司因特网营销计划,其中包括联机产品目录。他们 还希望能使用因特网将敏感信息从远程站点传送回公司总部。另外,公司还希望允许 设计研究室的职员为了研究开发之目的拥有因特网访问权。最后, 公司希望允许顾客 使用其 Web 站点直接进行在线购买。Sharon 正在写一个报告,该报告是关于这些活动 特定的潜在安全性风险及公司应采取何种安全性措施使这些风险降到最低的报告。 Sharon 将负责更新公司安全性策略并实施公司决定采用的安全性措施。

使用这种增强的因特网的目标如下所述

- 全面提升公司形象并作为全局营销活动的一部分。
- 为客户和销售人员提供在线产品目录。
- 改善客户服务。

 $\overline{1}$ 

 $\overline{1}$  $\overline{1}$  • 为职员提供电子邮件和万维网访问权。

确保了其 iSeries 系统具有强的基本系统安全性之后, JKL 玩具公司决定购买并使用防 火墙产品以提供网络级别的保护。防火墙将保护其内部网络免受许多潜在的与因特网 相关的风险。以下是公司因特网 / 网络配置的图示说明。

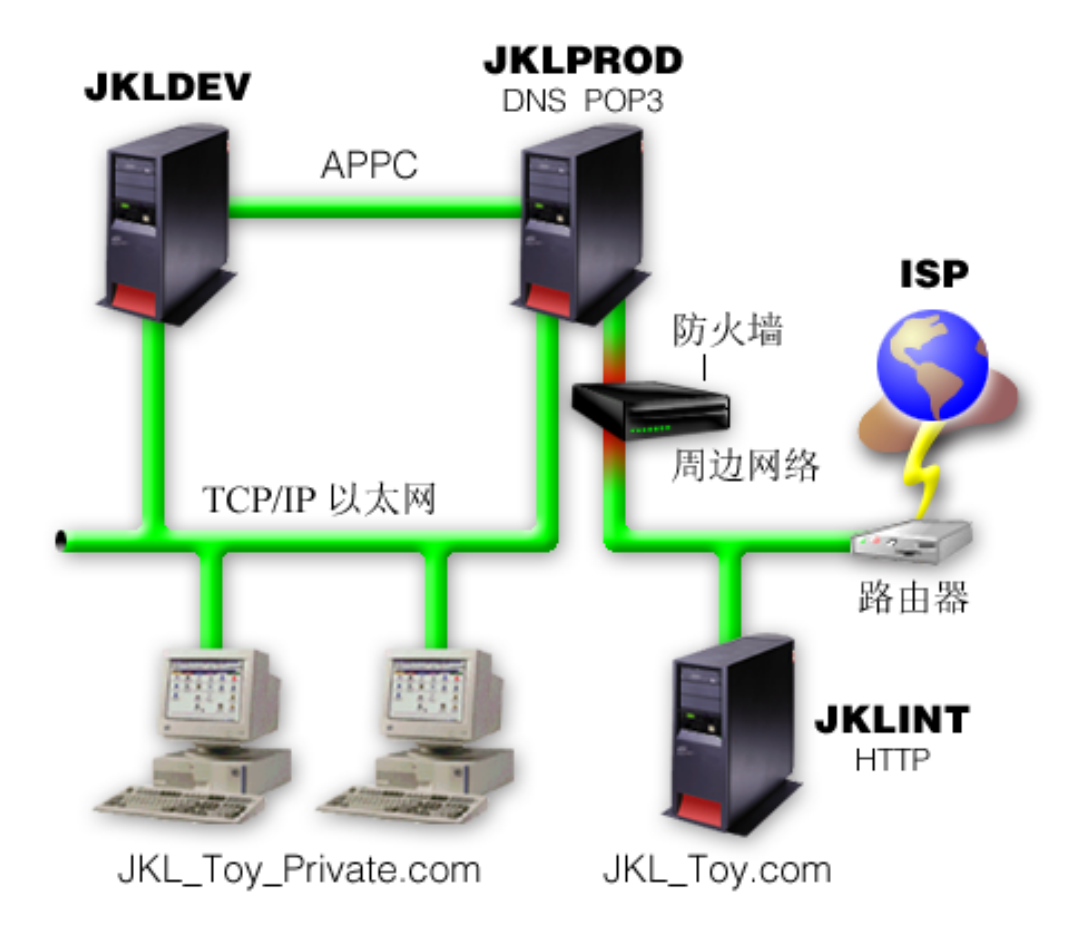

如图中所示, JKL 玩具公司有两个基本的 iSeries 系统。他们将一个系统用于开发 (JKLDEV),另一个系统用于生产(JKLPROD)应用程序。这两个系统都处理关键 任务数据和应用程序。因此,他们对在这些系统上运行其因特网应用程序感到相心。 而他们选择了添加新的 iSeries 系统 (JKLINT) 来运行这些应用程序。

公司已将新系统安装在周边网络上,并在该周边网络和公司内部主网络之间使用防火 墙来确保将其网络与因特网更好地隔离。这种隔离减少了其内部系统易受来自因特网 的攻击风险。通过只将新的 iSeries 指定为因特网服务器、公司也降低了管理其网络安 全性的复杂性。

现在公司将不在该新的 iSeries 系统上运行任何关键任务的应用程序。在其电子商务计 划的这个阶段、新系统将只提供一个静态的公共 Web 站点。然而,公司希望实现安全 性措施以保护系统及其运行的公共 Web 站点以防止服务中断和其它可能的攻击。因此, 公司将用信息包过滤法规则和网络地址转换(NAT)规则及强大的基本安全性措施来 保护系统。

随着公司开发更高级的公共应用程序 ( 如电子商务 Web 站点或外部网访问 ), 他们将 实现更高级的安全性措施。

# <span id="page-20-0"></span>第 5 章 基本因特网就绪的安全级别

 $\overline{1}$ 

 $\overline{1}$ 

 $\overline{\phantom{a}}$ 

 $\mathbf{I}$ 

系统安全性措施是防御基于因特网安全性问题的最后防线。因此、制定整个因特网的 安全性策略的第一步必须是正确配置 OS/400 基本安全性设置。您应该执行以下操作以 确保您的系统安全性满足最低要求:

- 将安全级别(OSECURITY 系统值)设置为 50。安全级别 50 提供了完整保护的最 高级别,强烈建议在高风险环境(如因特网)中使用此级别保护您的系统。
	- 注: 如果您有高度事务性的应用程序或广泛使用"集成文件系统"的应用程序、以 安全级别 50 运行可能会导致系统或应用程序性能降级。

要了解有关每个 iSeries 安全级别的更多详细信息, 请参阅《保护 iSeries 的技巧与工

具》

注: 如果当前在低于 50 的安全级别上运行, 可能需要更新运行步骤或应用程序。在

```
更改为更高安全级别之前, 应查看 iSeries Security Reference → 一书中的信
息。
```
- 将安全性相关的系统值设置为至少与推荐设置的限制级别相同。可以使用"操作导 航安全性向导"或者"技术工作室安全性顾问程序"将您的设置与推荐的设置进行 比较。
- 确保没有用户概要文件 (包括 IBM 提供的用户概要文件) 有缺省密码。使用"分析 缺省密码(ANZDFTPWD)命令检查是否有缺省密码。
- 使用对象权限保护重要的系统资源。在系统上使用限制方法。即: 在缺省情况下限 制每个人(PUBLIC \*EXCLUDE)访问系统资源(如库和目录)。仅允许某些用户访 问这些受限资源。在因特网环境中只通过菜单限制访问是不够的。
- 必须在系统上设置对象权限。有关处理对象权限的更多信息、可以杳找《保护 iSeries 的技巧与工具》<sup>20</sup>中的 『iSeries 导航器』一章

为帮助您配置这些系统安全性最低要求,可使用安全性顾问程序(可从"技术工作室 Web 站点"获得)或者安全性向导(可从"iSeries 导航器"界面获得)。技术工作室安

全性顾问程序 之 基于您对一系列问题的回答,为您提供一组安全性的推荐设置。然 后可以使用这些推荐设置配置您需要的系统安全性设置。基于您对一系列问题的回 答, "安全性向导"也可为您提供推荐设置。与"安全性顾问程序"不同,可以让向 导使用推荐设置来配置系统安全性设置。

正确配置并管理 iSeries 的固有安全性功能可将许多风险降到最低。然而, 当将 iSeries 连接到因特网时, 需要提供附加安全性措施以确保内部网络的安全。确保 iSeries 具有 了良好的一般系统安全性之后,可以准备将附加安全性措施配置为因特网使用综合安 全性计划的一部分。

# <span id="page-22-0"></span>第 6 章 网络安全性选项

与不可信网络连接时,安全性策略必须描述一个综合性的安全性方案,包括将在网络 级别实现的安全性措施。安装防火墙是部署综合网络安全性措施的最好方法之一。

另外, "因特网服务供应商" (ISP) 能够且应该对网络安全性计划提供重要的意见。 网络安全性计划应该概要地描述"因特网服务供应商"(ISP)所要提供的安全性措 施, 如 ISP 路由器连接的过滤规则及公共"域名服务" (DNS)预防措施。

虽然防火墙在整个安全性计划中无疑是主要防御、但它不应该是唯一的防御、由于潜 在的因特网安全性风险可能会发生在各种级别上,因此需要设置提供多层防御的安全 性措施来避免这些风险。

尽管防火墙提供了免受某类攻击的强大保护,但防火墙只是整个安全性解决方案的一 部分。例如,防火墙未必可以保护通过应用程序 (如 SMTP 邮件、FTP 和 TELNET) 在因特网上发送的数据。除非对此数据进行加密,否则,因特网上的任何人都可在数 据传输到其目的地时访问它。

将 iSeries 系统或内部网络连接到因特网时,您应该着重考虑将防火墙产品用作主要的 防御措施。虽然您再不能购买 IBM Firewall for AS/400 产品, 而且对该产品的支持也 不再可用, 但有其它许多可以使用的产品。

要了解有关从现有 IBM Firewall for AS/400 转变为其它产品或 iSeries 本地网络安全 性功能的更多信息, 请阅读 All You Need to Know When Migrating from IBM Firewall

for AS/400 (SG24-6152).

因为商业防火墙产品提供了全面的网络安全性技术, JKL 玩具公司已经在电子商务安全 性方案中选择使用一种防火墙产品来保护其网络。然而, 他们的防火墙对其新的 iSeries 因特网服务器不提供任何保护,因此,他们选择了实现 iSeries 信息包规则功能部件创 建过滤与 NAT 规则来控制因特网服务器的流量。

# 关于 iSeries 信息包规则

信息包过滤法规则允许根据您定义的标准拒绝或者接受 IP 信息包来保护计算机系统。 NAT 规则允许通过用一个 IP 地址取代另一个 IP 地址, 即公共 IP 地址, 对外部用户 隐藏内部系统信息。尽管 IP 信息包过滤法和 NAT 规则是核心网络安全性技术, 但它 们不能提供与功能完备的防火墙产品所提供的相同级别的安全性。要决定使用全功能 防火墙产品还是 iSeries 信息包过滤法功能部件时, 应该仔细分析您的安全性需求和目 标。

查看主题选择 iSeries 网络安全性选项以帮助您确定合适的安全性需求的方法。

# 防火墙

 $\overline{1}$ 

防火墙是安全内部网络和不可信网络(如因特网)之间的屏障。虽然也可以使用防火 墙来保护一个内部网络免受另一个内部网络的侵害,但大多数公司使用防火墙将内部 网络安全地连接到因特网上。

在安全内部网络和不可信网络之间,防火墙提供受控的单一联系点(称为阻塞点)。防 火墙:

- 允许内部网络用户使用位于外部网络上的授权资源。
- 防止外部网络上的未授权用户使用内部网络上的资源。

使用防火墙作为因特网(或其它网络)的网关时,就在相当程度上降低了内部网络的 风险。由于防火墙功能执行许多安全性策略指示, 因此使用防火墙还使得管理网络安 全性更加容易。

# 防火墙如何工作

要了解防火墙如何工作、将网络想像成您希望控制访问的楼房。楼房有一个作为唯一 入口点的门廊。在此门廊里、有迎宾的接待员、监控来宾的保安员、记录来宾行为的 摄像机和确认进入楼房的来宾证件阅读器。

这些措施可以很好地控制对楼房进行的访问。但是, 如果未经授权的人成功进入楼 房,就无法保护楼房不受此闯人者的破坏。然而,如果监控该闯人者的行动,就有机 会检测他的任何可疑行为。

# 防火墙组件

防火墙是硬件和软件的集合、软硬件一起使用时可防止对网络某一部分的未授权访 问。防火墙由以下组件组成:

- 硬件。防火墙硬件通常由一台单独的计算机或专门用来运行防火墙软件功能的设备 组成。
- 软件。防火墙软件提供多种应用程序。就网络安全性而言,防火墙通过多种技术来 提供这些安全性控件:
	- "网际协议" (IP) 信息包过滤法
	- "网络地址转换" (NAT) 服务
	- SOCKS 服务器
	- 多种服务 (如 HTTP、Telnet 和 FTP 等)的代理服务器
	- 邮件中继服务
	- 分割域名服务 (DNS)
	- 记录
	- 实时监控
	- 注: 一些防火墙提供虚拟专用网络(VPN)服务, 以便可在您的防火墙和其它兼容 的防火墙之间设置加密会话。

# 使用防火墙技术

可以使用防火墙代理服务器、SOCKS 服务器或者 NAT 规则为内部用户提供对因特网 服务的安全访问。代理服务器和 SOCKS 服务器在防火墙处中断 TCP/IP 连接,以便对 不可信网络隐藏内部网络信息。服务器还提供附加记录能力。

可以使用 NAT 向因特网用户提供对防火墙后的公共服务器的轻松访问。由于 NAT 隐 藏了您的内部 IP 地址, 因此防火墙还保护着您的网络。

防火墙还能通过提供防火墙所使用的 DNS 服务器来保护内部信息。实际上、您拥有两 台 DNS 服务器: 一台用于有关内部网络的数据, 防火墙上的另一台用于有关外部网络 和防火墙自身的数据。这允许控制外部访问有关内部系统的信息。

<span id="page-24-0"></span>定义防火墙策略时、您可能认为禁止对组织构成风险的任何行为而允许其它任何行为 就足够了。然而, 由于计算机犯罪者在不断创造新的攻击方法, 因此您必须预先考虑 防止这些攻击的方法。就象楼房示例一样,您还需要监控是否有人以某种方式突破了 防御的迹象。通常, 与预防相比, 恢复非法进入的损害和花费更大。

在有防火墙的情况下, 最佳策略是只允许那些经过测试并信任的应用程序进行访问。 如果您遵循此策略, 就必须完全定义必须在您的防火墙上运行的服务列表。可以按连 接方向(从内向外或从外向内)来定义每个服务的特征。还应该列示用户、您将授权 这些用户使用每项服务以及可以对该服务发出连接的机器。

# 防火墙为保护您的网络能做什么

在您的网络和因特网(或其它不可信网络)的连接点之间安装防火墙。这样、防火墙 会允许您限制进入网络入口点。防火墙在您的网络与因特网之间提供单一联系点(称 为阻塞点) (参阅下图)。因为具有单一联系点, 就可以对允许出入网络的流量有更多 控制。

防火墙对外界表现为单个地址。防火墙通过代理或 SOCK 服务器或网络地址转换 (NAT)提供对不可信网络的访问,同时隐藏内部网络地址。因此,防火墙维护了内 部网络的保密性。将网络信息保密是防火墙用来降低假冒攻击(电子欺骗)可能性的 一个涂径

防火墙允许控制出入网络的流量,以将对网络攻击的风险降到最低程度。防火墙安全 地过滤所有进入网络的流量, 只允许特定类型的以及到达特定目的地的流量进入。这 使某人可能使用 TELNET 或 "文件传输协议" (FTP) 来访问内部系统的风险降到最 低。

# 对于保护您的网络,防火墙无法做什么

尽管防火墙提供了免受某类攻击的强大保护,但防火墙只是整个安全性解决方案的一 部分。例如,防火墙不一定能够保护通过应用程序(如 SMTP 邮件、FTP 和 TELNET) 在因特网上发送的数据。除非选择对这些数据进行加密、否则、因特网上的任何人都 可在数据传输到其目的地期间访问它。

# iSeries 信息包规则

iSeries 400 "信息包规则"是 OS/400 的集成功能部件, 可从"操作导航器"接口获得。 信息包规则功能部件允许配置两种核心网络安全性技术以控制 TCP/IP 流量、保护 iSeries 系统。

- 网络地址转换 (NAT)
- IP 信息包过滤法

因为 NAT 和 IP 过滤是 OS/400 的集成部件,它们为您提供一种经济的途径来保护系 统。在一些情况下, 这些安全性技术可提供您所需的所有功能而不必另行购买。然 而, 这些技术并不能创建真正有效的防火墙。取决于安全性需求和目标, 可单独使用 IP 信息包安全性, 或者与防火墙一起使用。

注: 如果计划保护 iSeries 生产系统的安全, 不应试图节省成本。对于这种情况, 系统 安全性应该优先于成本。为确保对生产系统提供最大限度的保护, 应考虑使用防 火墙。

# <span id="page-25-0"></span>NAT 和 IP 信息包过滤法是什么,它们如何一起工作?

网络地址转换(NAT)更改流经系统的信息包的源或目标 IP 地址。NAT 提供防火墙的 代理服务器和 SOCKS 服务器的更透明选择。通过使具备不兼容寻址结构的网络互相连 接、NAT 还可简化网络配置。因此、可使用 NAT 规则以便 iSeries 系统可用作两个具 有冲突或不兼容的寻址方案的网络之间的网关。也可使用 NAT 通过动态替换一个或多 个真实地址来隐藏一个网络的真实 IP 地址。因为 IP 信息包过滤法和 NAT 互相补充, 通常可一起使用它们以增强网络安全性。

使用 NAT 还使得在防火墙后运行公共 Web 服务器更容易。Web 服务器的公共 IP 地 址转换为专用内部 IP 地址、它减少必需的注册 IP 地址的数量并使对现有网络的影响 最小化。它还为内部用户提供在访问因特网的同时隐藏专用内部 IP 地址的机制。

IP 信息包过滤法提供基于信息包头信息有选择地阻塞或保护 IP 流量的能力。可在"操 作导航器"中使用"因特网设置向导"快速简易地配置基本过滤规则以阻塞不需要的 网络流量

可使用 IP 信息包过滤法执行以下操作:

- · 创建一组过滤规则以指定允许哪些 IP 信息包进入网络以及禁止哪些访问网络。创建 过滤规则时, 将它们应用到物理接口(例如, 令牌环或以太网线路)。可将规则应用 干多个物理接口,或者对每个接口应用不同的规则。
- 创建规则, 以允许或禁止基于以下头信息的特定信息包:
	- 目标 IP 地址
	- 源 IP 地址协议 (例如, TCP、UDP 等)
	- 目标端口 (例如, 对于 HTTP 是端口 80)
	- 源端口
	- IP 数据报方向 (入站或出站)
	- 转发或本地
- 防止不期望或不必要的流量达到系统上的应用程序。另外, 还可防止流量转发到其 它系统。这包括低级的不需要特定应用程序服务器的 ICMP 信息包 (例如, PING 信 息包)。
- 指定过滤器规则是否创建与系统日志中的规则匹配、包含信息包信息的记录项。信 息写入到系统日志之后, 不能更改该记录项。因此, 记录是审核网络活动的理想工 具.

# 选择 iSeries 网络安全性选项

预防未授权访问的网络安全性解决方案、通常依靠防火墙技术提供保护、要保护 iSeries 400 系统, 可以选择使用全功能防火墙产品, 或者可以选择实施将特定网络安全性技术 作为 OS/400 TCP/IP 实现的一部分。这个实现由"信息包规则"功能部件(包括 IP 过 滤和 NAT) 和 HTTP for iSeries 代理服务器功能部件组成。

是选择使用"信息包规则"功能部件还是选择使用防火墙、取决于网络环境、访问要 求和安全性需求。只要将您的 iSeries 系统或内部网络连接到因特网或其它不可信的网 络上, 您就应该首先考虑使用防火墙产品作为主要防线。

在这种情况下, 防火墙更为可取, 因为防火墙通常是专用的具有有限数目供外部访问 接口的硬件和软件设备。当使用 OS/400 TCP/IP 技术保护因特网访问时, 所使用的就是 一个对外部访问开放无数个接口和应用程序的通用计算平台。

<span id="page-26-0"></span>出于许多原因, 这个差别很重要。例如, 专用防火墙产品不提供任何超出构成防火墙 自身的其它功能或应用程序。因此、如果攻击者成功绕过防火墙并获得对防火墙的访 问, 攻击者也不能做出很多攻击。然而, 如果攻击者绕过了 iSeries 上的 TCP/IP 安全 性功能,攻击者就潜在地能够访问多种有用的应用程序、服务和数据。那时攻击者就 可以利用这些对系统自身造成严重破坏或者获得对内部网络中的其它系统的访问。

因此, 到底可不可以接受使用 iSeries TCP/IP 安全性功能? 象您所做的所有安全性选择 一样,您必须将您的决定建立在所希望的成本收益比上。您必须分析业务目标,并决 定您希望接受什么样的风险与提供安全性所花费的成本,以使这些风险降到最低。下 表提供了有关何时适合使用 TCP/IP 安全性功能或者适合使用全功能防火墙设备的信息。 可以使用此表来确定您应该使用防火墙、TCP/IP 安全性功能还是二者的组合来为您的网 络和系统提供保护。

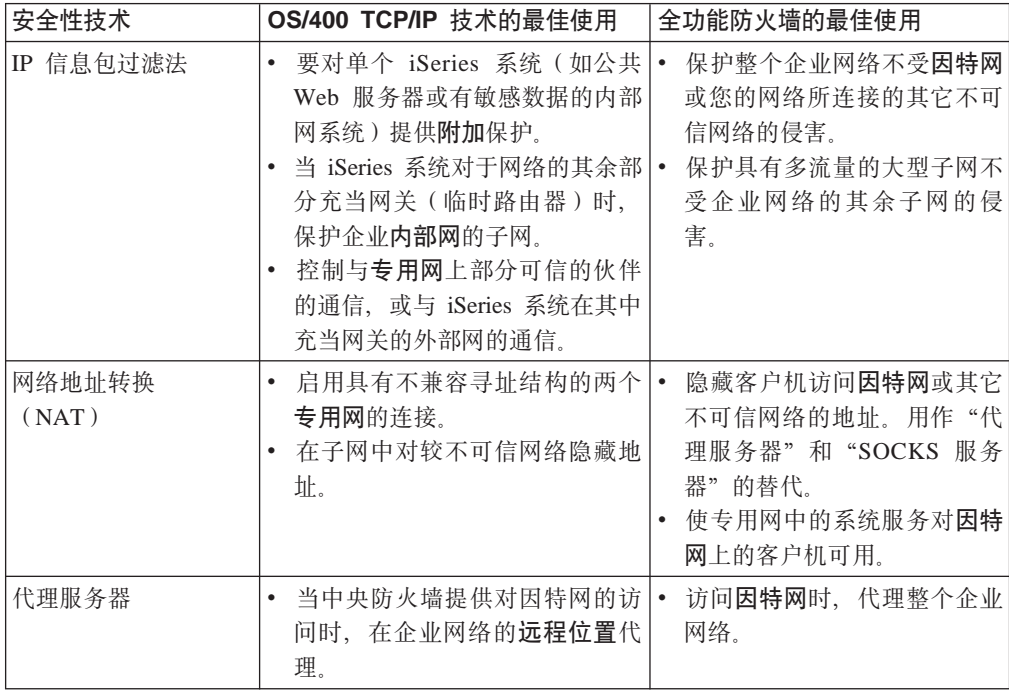

要了解有关如何使用 OS/400 TCP/IP 安全性功能的更多信息, 请参阅以下资源:

- 信息包规则(过滤和 NAT)。
- HTTP Server 文档中心。
- AS/400 Internet Security Scenarios: A Practical Approach (SG24-5954).

# <span id="page-28-0"></span>第 7 章 应用程序安全性选项

应用程序级别安全性措施控制用户与特定应用程序进行交互的方式。通常, 您应该对 所使用的每个应用程序都配置安全性设置。然而, 对那些将从因特网使用或向因特网 提供的应用程序和服务、应该特别注意设置安全性。未经授权的用户寻找途径以访问 网络系统、使这些应用程序和服务很容易被滥用。您所使用的安全性措施需要同时涉 及服务器端和客户机端的安全性漏洞。

尽管保护您所使用的每个应用程序很重要、但安全性措施的只占全局安全性策略实现 的很小一部分。您应该采取的安全性措施

要了解为保护几个公共因特网应用程序您应该做什么的更多信息,查看以下页面:

- 『Web 服务安全性』
- 第24页的 『Java 因特网安全性』
- 第26页的『电子邮件安全性』
- 第27页的 『FTP 安全性』

# Web 服务安全性

在向访问者提供 Web 站点访问时, 并不希望将关于如何设置站点和生成页面所使用的 编码信息暴露给浏览者。又希望这些访问者可容易、迅速又无缝地访问您的页面,且 所有工作都在后台进行。作为管理员,您希望确保安全性习惯不致对 Web 站点。将 iSeries 400 用作 Web 服务器时, 应考虑以下几点:

- 客户机可以与 HTTP server 交互之前,服务器管理员必须为该服务器定义伪指令。有 两种创建安全性检查的方法: 常规服务器伪指令和服务器保护伪指令。对 Web 服务 器的任何请求、都必须在服务器履行该请求之前就满足这些伪指令所提供的任何及 所有限制。
- 通过使用服务器配置的服务器管理 Web 页面可以创建和编辑这些伪指令。服务器伪 指令允许控制 Web 服务器的全部行为。服务器保护伪指令允许指定并控制服务器用 于 Web 服务器处理的特定 URL 的安全性型号。
- 可以使用映射或发送伪指令及服务器管理 Web 页面以配置服务器。
	- 在 iSeries Web 服务器上使用映射或发送伪指令掩盖文件名。更特别的是,有 PASS 和 MAP 服务器伪指令,用于控制 Web 服务器服务 URL 所用的目录。还可以杳 找控制 CGI-BIN 程序驻留其中的库的 EXEC 服务器伪指令。 对每个服务器 URL 定义保护伪指令。虽然不是所有的 URL 都需要保护伪指令,
	- 但如果希望控制访问 URL 资源的方式及访问者, 那么就需要该 URL 的保护伪指 令。 - 还可以使用服务器"管理 Web 页面"而不是 WRKHTTPCFG (与"HTTP 配置"
	- 命令一起使用)并输入这些伪指令来配置服务器。通过命令行界面使用保护伪指 令可能非常复杂。因此,建议使用"管理 Web 页面"以确保正确设置伪指令。

HTTP 提供了显示数据的能力, 但不能修改数据库文件中的数据。然而, 将需要编写 一些应用程序以更新数据库文件。为此,可以使用 CGI-BIN 程序。例如, 要创建一

<span id="page-29-0"></span>些表单,一旦用户填完这些表单,则将更新一个 iSeries 数据库。作为安全性管理员, 您应该监控该用户概要文件的权限和 CGI 程序执行的功能。另外, 还一定要评估敏 感对象所具有的不适当的公共权限。

注: "公共网关接口" (CGI) 是在 Web 服务器与服务器外部的计算机程序之间进行 信息交流的业界标准。这种程序可以用 Web 服务器运行其中的操作系统支持的 任何编程语言编写。

Web 页面上除了使用 CGI 程序之外, 还可能希望使用 Java, 将 Java 添加到 Web 页面之前, 应该了解 Java 安全性。

HTTP server 提供了访问记录, 可以用于监控通过该服务器的访问与试图访问。

代理服务器从 Web 浏览器接收 HTTP 请求并将这些请求重新发送至 Web 服务器。 接收到这些请求的 Web 服务器仅仅知道代理服务器的 IP 地址, 而不能确定最初发 出这些请求的 PC 机的名称或地址。代理服务器可以对 HTTP、"文件传输协议" (FTP)、Gopher 和 WAIS 处理 URL 请求。

还可以使用 IBM HTTP Server for iSeries → 的 HTTP 代理支持以巩固 Web 访 问。代理服务器还可以记录所有 URL 请求以达到跟踪目的, 然后可以查看这些记录 以监控对网络资源的使用与滥用。

可在《保护 iSeries 的技巧与工具》 → 书中杳找有关此主题的更多信息

# Java 因特网安全性

在当今的计算环境中, Java 编程日益普及。例如, 您可能正在系统上使用 IBM Toolbox for Java 或者 IBM Development Kit for Java以开发新的应用程序。因此, 必须准备处 理与 Java 关联的安全性问题。虽然防火墙能很好地防御大多数普通因特网安全性风险, 但它不能对使用 Java 所带来的许多风险提供保护。安全性策略应该包括保护系统不受 涉及 Java 的应用程序、applet 和 servlet 这三个方面干扰的详细信息。还应该了解在 Java 程序的认证和授权方面,Java 和资源安全性是如何进行交互的。

### Java 应用程序

作为一种语言, Java 具有一些防止 Java 程序员犯粗心错误的特征, 这种粗心错误会导 致完整性问题。(其它 PC 机应用程序常用的语言, 如 C 或 C++, 不如 Java 那样能 有效防止程序员犯粗心错误。)例如,Java 使用强类型,可防止程序员在无意中使用对 象。Java 不允许指针操作,这防止程序员偶然超出程序的内存边界。从应用程序开发角 度来看, 可以象查看其它高级语言一样来查看 Java。您对应用程序设计应用的安全性规 则应该与在 iSeries 400 上对其它语言应用的安全性规则相同。

### Java applet

Java applet 是可以包括在 HTML 页的小型 Java 程序。因为 applet 在客户机上运行, 这些 applet 所做的会关系到客户机。然而, 一个 Java applet 具有访问您的 iSeries 400 的潜力。(在您的网络中某台 PC 机上运行的 ODBC 程序或高级程序到程序通信 (APPC) 程序也能访问您的 iSeries。) 通常, Java applet 仅可以与产生它的服务器建立 会话。因此,仅当 applet 来自于您的 iSeries(例如来自于您的 Web 服务器)时,Java applet 才能从一台连接的 PC 机访问您的 iSeries。

Applet 能够试图连接到服务器上的任何 TCP/IP 端口。它并非必须同用 Java 编写的软 件服务器进行通话。但是对于用 IBM Toolbox for Java 编写的服务器, applet 在建立 对服务器的连接时必须提供用户标识和密码。这份资料中所描述的所有服务器都是 iSeries 服务器。(用 Java 编写的服务器并不一定要使用 IBM Toolbox for Java)。通常, IBM Toolbox for Java 类在第一次连接向用户提示用户标识和密码。

仅当用户概要文件具有对那些功能的权限时, applet 才能在 iSeries 系统执行那些功能。 因此, 当开始使用 Java applet 来提供新的应用程序功能时, 好的资源安全性计划是必 要的。当系统处理来自 applet 的请求时,并不使用在用户概要文件中的有限功能值。

Applet 查看器允许在服务器系统上测试 applet; 然而这并不受浏览器安全性限制的限制。 因此, 您应该仅使用 applet 查看器来测试自己的 applet, 而不要从外部源运行 applet。Java applet 经常写人用户的 PC 机驱动器,这就可能给 applet 提供了执行破坏 性操作的机会。然而,可以使用数字证书签署 Java applet 以建立 applet 的可靠性。签 署了的 applet 就可以写入 PC 机的本地驱动器,即使浏览器的缺省设置防止这样做。 签署了的 applet 还可以写人 iSeries 的映射驱动器,因为对 PC 机来说这些映射驱动器 就是本地驱动器。

注: 对于 Netscape Navigator 和 MS Internet Explorer, 上面所描述的行为通常也适用。 实际所发生的情况取决于您配置和管理所使用的浏览器的方式。

对于从您的 iSeries 产生 Java applet, 可能必须要使用签署了的 applet。然而, 您应该 通知您的用户通常不要接受来自未知源的签署了的 applet。

从 V4R4 开始, 可以使用 IBM Toolbox for Java 设置"安全套接字层" (SSL) 环境。 还可以使用 IBM Developer Toolkit for Java 使 Java 应用程序受 SSL 的保护。将 SSL 与 Java 应用程序配合使用可确保数据的加密, 包括在客户机和服务器之间传递的用户 标识和密码。可以使用数字证书管理器配置已注册的 Java 程序来使用 SSL。

# **Java servlet**

| | | | | | |

> | |

 $\overline{\phantom{a}}$  $\overline{1}$ 

 $\overline{\phantom{a}}$ 

Servlet 是用 Java 编写的服务器端组件,可动态扩展 Web 服务器的功能而不必更改 Web 服务器代码。随"IBM HTTP Server iSeries 版"交付的 IBM WebSphere Application Server 对在 iSeries 系统上使用 servlet 提供支持。

必须在服务器使用的 servlet 对象上使用资源安全性。然而, 对 servlet 应用资源安全性 并不能足够保护 servlet。一旦 Web 服务器装入 servlet, 资源安全性就不能防止其他人 也运行该 servlet。因此,除了使用 HTTP Server 安全性控件和伪指令之外,还应该使 用资源安全性。例如, 不要允许 servlet 仅在 Web 服务器的概要文件下运行。另外, 应 该通过使用 HTTP Server 组及访问控制表 (ACL) 来控制可以运行 servlet (保护伪指 令中的掩码关键字)的人。还应该使用由 servlet 开发工具 ( 如在 WebSphere Application Server for iSeries 中所找到的)提供的安全性功能。

查看以下资源以了解有关 Java 的一般安全性措施的更多信息:

- IBM Developer Kit for [Java](../rzaha/security.htm) Java  $\mathcal{F}\triangleq \mathcal{F}$  .
- IBM Toolbox for Java 安全性类。
- 《保护 [iSeries](../../books/c4153006.pdf) 的技巧与工具》

**Java** 对资源的认证与授权

<span id="page-31-0"></span>IBM Toolbox for Java 包含安全性类以提供对用户身份的验证, 并可选择将该身份分配 到正在 iSeries 系统上运行的应用程序或 servlet 的操作系统线程。资源安全性的后继检 查以已分配的身份进行,有关这些安全性类的更详细信息,请参阅 IBM Toolbox for Java 认证服务。

IBM Developer Kit for Java  $\frac{1}{\sqrt{2}}$  Java Authentication  $\frac{1}{\sqrt{2}}$  Authorization Service (JAAS) 提供支持, JAAS 是 Java 2 Software Development Kit (J2SDK)标准版的标准扩充。 目前, J2SDK 提供访问控制, 这种控制基于代码的产生源和代码的签署者 (基于代码源 的访问控制),要了解有关使用 J2SDK 的更多信息,请参阅 [Java](../rzaha/jaasbase.htm) 认证服务和认证服务。

# **@** 在用 SSL 保护 Java 应用程序

可以使用"安全套接字层" (SSL)来保护用 IBM Developer Kit for Java 开发的 iSeries 应用程序通信。使用 IBM Toolbox for Java 的客户机应用程序也可以利用 SSL。为自 己的 Java 应用程序启用 SSL 的过程与为其它应用程序启用 SSL 的过程有所不同。

有关"安全套接字层"对 Java 应用程序管理的更多信息,请参阅以下"信息中心"主 题:

- IBM Toolbox for Java "安全套接字层" ([SSL](../rzahh/sslinfo.htm)) 环境。
- IBM Developer Toolkit for Java 使 Java 应用程序受 SSL 的保护。

# 电子邮件安全性

在因特网或者其它不可信网络上使用电子邮件存在使用防火墙可能无法保护的安全性 风险。您必须了解这些风险以确保您的安全性策略描述了如何才能将这些风险将到最 低。

电子邮件同其它通信形式一样。通过电子邮件发送任何机密信息之前先要进行判断, 这点很重要。因为在收到电子邮件之前,它经过了许多服务器传送,他人很可能拦截 且阅读您的电子邮件。因此、您可能要使用安全性措施来保护电子邮件的机密性。

# 普通电子邮件安全性风险

以下是使用电子邮件所存在的一些风险:

- 溢流 (拒绝服务攻击类型)在系统有多个电子邮件消息而变得过载时发生。攻击者很 容易便能创建一个简单的程序,将数百万个电子邮件消息(包括空消息)发送给单 个电子邮件服务器以试图使该服务器发生溢流。没有适当的安全性,目标服务器就 可能会遇到服务器拒绝,因为无用的消息填充了该服务器的存储磁盘。或者该服务 器停止响应, 因为所有的服务器资源都参与处理这些攻击邮件。
- 垃圾邮件 (垃圾电子邮件)是另一种常见的电子邮件攻击类型。随着通过因特网提供 电子商务业务量的增长,我们收到了大量不需要或未请求的商务性电子邮件。这就 是垃圾邮件,这类邮件发送给涵盖范围很广的分发列表上的电子邮件用户, 占满了 每个用户的电子邮件箱。
- 机密性是一种通过因特网将电子邮件发送给另一人时存在的风险。此电子邮件到达 预期的接收方之前, 要通过许多服务器。如果未对消息加密, 黑客就可能在电子邮 件传输路由上的任何点拦截且阅读您的电子邮件。

# **gSJ~2+T!n**

<span id="page-32-0"></span>要预防溢流及垃圾邮件的风险、必须正确配置电子邮件服务器。大多数服务器应用程 序提供了对付这些攻击类型的方法。还可以与"因特网服务供应商"(ISP)合作以确 保 ISP 提供一些免受这些攻击的附加保护。

所需要的附加安全性措施取决于所需要的机密性级别、以及电子邮件应用程序提供的 安全性功能,例如,保持电子邮件消息内容的机密性是否就足够了?或者您是否希望 保持与电子邮件关联的所有信息(如源及目标 IP 地址)足够的机密性?

一些应用程序集成了可以对您提供所需要保护的安全性功能。例如, Lotus Notes Domino™ 提供一些集成安全性功能, 包括对整个文档或者文档的个别字段提供加密功 能.

为了加密邮件、Lotus Notes Domino 对每个用户都创建了唯一的公用密钥和专用密钥。 可以使用专用密钥对消息进行加密、以便该消息只对那些拥有公用密钥的用户可读。 必须将公用密钥发送至预期的消息接收方,以便他们能够使用该公用密钥对加密的消 息进行解密。如果他人向您发送了加密的邮件,那么 Lotus Notes Domino 将使用发送 方的公用密钥为您解密该消息。

可以在程序的联机帮助文件中查找有关使用这些 Notes 加密功能部件的信息。

有关在 iSeries 上 Domino™ 安全性的更详细信息, 请参阅以下资料:

- [Lotus Domino reference library](http://www.iseries.ibm.com/domino/reports.htm).
- [Lotus Notes](http://notes.net/notesua.nsf) 用户帮助 Web 站点。
- [Lotus Notes and Domino R5.0 Security Infrastructure Revealed](../../redbooks/sg245341.pdf) (SG24-5341).
- Lotus Domino for  $AS/400$  Internet Mail and More ( $SG24-5990$ ).

如果您希望对在分支办事处、远程客户机或者业务伙伴之间传输的电子邮件或者其它 信息提供更高机密性, 有几种选择。

如果电子邮件服务器应用程序支持它, 则可使用"安全套接字层" (SSL) 创建在服务 器与电子邮件客户机之间的安全通信会话。当编写客户机应用程序以使用 SSL 时、SSL 也对可选的客户机端认证提供支持。由于整个会话是加密的,因此 SSL 也确保数据传 输时的数据完整性。

另一种可用的选择是配置虚拟专用网络([VPN](../rzaja/rzajagetstart.htm))连接。从 V4R4 起, 可使用 iSeries 配 置多种 VPN 连接、包括远程客户机与 iSeries 系统之间的连接。使用 VPN 时、在通 信端点之间流动的所有流量都被加密,这样可确保数据机密性与数据完整性。

# **FTP** 安全性

| | | |

 $\overline{1}$  $\overline{1}$  $\overline{\phantom{a}}$  $\overline{1}$ 

> FTP(文件传输协议)提供了在客户机(另一系统上的用户)与您的系统之间传输文件 的功能。可使用远程命令功能向服务器提交命令。因此, FTP 对使用远程系统或在系统 之间移动文件非常有用。然而, 在因特网上或者其它不可信的网络上使用 FTP 会使您 面临某些安全性风险。您必须了解这些风险以确保您的安全性策略可描述您如何才能 将这些风险将到最低。

• 当在系统上允许 FTP 时, 您的对象权限规划可能不能提供足够的保护。

例如, 对象的公共权限可能是 \*USE, 但是您现在正在通过使用"菜单安全性"防止 大多数用户访问那些对象。(菜单安全性防止用户做不在其菜单选项中的任何事 情。)由于 FTP 用户不受菜单的限制,他们可以读取您系统上的所有对象。以下是控 制此安全性风险的一些选项:

- 在系统上实施全面 iSeries 对象安全性 (换句话说, 将系统的安全性模式从"菜单 安全性"更改为"对象安全性")。它是最好的且最安全的选项。
- 编写 FTP 的出口程序以限制对可能通过 FTP 传送的文件进行访问。这些出口程 序应该至少提供与菜单程序提供的安全性等同的安全性。许多客户可能希望使 FTP 访问控制受到更多的限制。此选项仅适用于 FTP, 不适用于其它的接口 (如 ODBC、DDM 或者 DRDA)。
	- 注: 文件的 \*USE 权限允许用户下载该文件。文件的 \*CHANGE 权限允许用户上 载该文件。
- 黑客可能对您的 FTP 服务器进行"拒绝服务"攻击,以禁用系统上的用户概要文件。 通过重复尝试使用用户概要文件的错误密码登录,直到该用户概要文件被禁用,来 实现攻击。如果这种类型攻击的注册数达到最多次数 3 次,概要文件就会被禁用。 要避免这类风险, 您所能做的是分析对希望增强安全性以使攻击最小化与向用户提 供轻松访问之间的权衡方案。FTP 服务器通常实施 OMAXSIGN 系统值以防止黑客 无限次尝试猜测密码, 从而进行密码攻击。以下是您应该考虑使用的一些选项:
	- 使用 FTP 服务器登录出口程序,以拒绝任何系统用户概要文件和指定不允许 FTP 访问的那些用户概要文件的登录请求。(使用这样的出口程序时,对于不允许用 户概要文件, 服务器登录出口点拒绝的登录试图不计入概要文件的 QMAXSIGN 的 计数 )
	- 使用 FTP 服务器登录出口程序以限制允许给定的用户概要文件访问 FTP 服务器 的客户机。例如,如果允许"财务部"的一个人访问 FTP,则只允许该用户概要文 件从具有"财务部"IP 地址的计算机访问 FTP 服务器。
	- 使用 FTP 服务器登录出口程序以记录进行所有 FTP 登录尝试的用户名和 IP 地 址。定期查看这些记录, 当概要文件被最大密码尝试数被禁用时, 使用该 IP 地址 信息以识别作恶者并采取适当的措施。

另外, 可以使用 FTP 服务器出口点对客户用户提供匿名 FTP 协议。安装安全且匿名的 FTP 服务器同时要求 FTP 服务器登录和 FTP 服务器请求确认出口点的出口程序。

从 V5R1 起, 可以使用"安全套接字层" (SSL) 对您的 FTP 服务器提供安全的通信 会话。使用 SSL 确保所有的 FTP 传输是加密的以维护 FTP 服务器与客户机之间传输 的所有数据(包括用户名和密码)的机密性。FTP 服务器也支持使用数字证书进行客户 机认证。

要了解有关使用 FTP、其风险以及对您可用的安全性措施的更多信息, 请查看以下资 源:

- 实现 FTP 安全性。
- 匿名 FTP 协议。
- 保护 FTP。
- 《保护 iSeries 的技巧与工具》

#### <span id="page-34-0"></span>第 8 章 传输安全性选项  $\mathbf{L}$

 $\mathbb{I}$ 

 $\overline{1}$ 

 $\overline{1}$  $\overline{1}$ 

 $\overline{\phantom{a}}$ 

 $\overline{1}$ 

记住 JKL 玩具公司方案有两个主要的 iSeries 400 系统。他们将一个系统用于开发,另 一个系统用于生产应用程序。这两个系统都处理关键任务数据和应用程序。因此,他 们选择了在周边网络上添加新的 iSeries 系统以处理其内部网应用程序和因特网应用程 序。

建立周边网络以确保在内部网与因特网之间具有某些物理隔离。这种隔离减少了其内 部系统容易受到的因特网的攻击风险。通过只将新的 iSeries 400 指定为因特网服务器、 公司也降低了管理其网络安全性的复杂性。

由于对因特网环境安全性的普遍需求,IBM 仍在不断地开发安全性产品,以确保在因特 网上实施电子商务的安全联网环境。在因特网环境下, 必须确保同时提供特定系统及 特定应用程序的安全性。然而、通过企业内部网或者因特网连接传输机密信息、更增 强了对实现更强的安全性解决方案的需求。要拒绝这些风险、就应该实现保护数据在 因特网上传输时的安全性措施。

您可以使用 iSeries 的两种特定传输级别安全性产品, 将在不可信系统上传输信息所关 联的风险降到最低, 这两个产品是: "安全套接字层" (SSL) 安全通信与"虚拟专用 网络" (VPN)连接。

# 使用 SSL 保护应用程序

"安全套接字层" (SSL)协议是保护客户机和服务器之间通信的通用业界标准。SSL 最 初是为 Web 浏览器应用程序开发的, 但是现在越来越多的其它应用程序也能使用 SSL。 对于 iSeries, 这些应用程序包括:

- IBM HTTP Server iSeries 版 (最初由 Apache 开发并提供支持)
- FTP 服务器程序
- Telnet 服务器
- 分布式关系数据库体系结构(DRDA)与分布式数据管理
- (DDM) 服务器
- 中央管理
- 目录服务服务器(LDAP)
- Client Access Express 应用程序、包括"操作导航器"和写入应用程序编程接口 (API) 的 Client Access Express 集的应用程序
- 用 Developer Kit for Java 开发的程序和使用 IBM Toolkit for Java 的客户机应用程 序。
- 用可以在应用程序上用来启用 SSL 的"安全套接字层"(SSL)"应用程序编程接 口"(API)开发的程序。有关如何编写使用 SSL 的程序的更多信息, 请参阅安全套 接字层 API。

这些应用程序中的一些程序还支持使用数字证书进行客户机认证。SSL 依靠数字证书对 通信各方进行认证并创建安全连接。

# iSeries 虚拟专用网络 (VPN)

可以使用 iSeries 系统的 VPN 连接在两个端点之间建立安全通信信道。象 SSL 连接一 样, 可以对在端点之间传输的数据加密, 因而可以同时提供数据机密性与数据完整 <span id="page-35-0"></span>性。然而,VPN 连接允许限制流动到指定端点的流量并限制可以使用该连接的流量类 型。因此, VPN 连接通过帮助保护网络资源免受未授权者的访问, 提供一些网络级别安 全性

# 您应该使用哪种方法?

这两种安全性方法都对安全认证、数据机密性和数据完整性提出需求。您应该使用这 些方法中的哪种方法, 取决于以下几个因素。要考虑的因素是: 您正在与谁通信、与 其通信所使用的应用程序、需要通信的安全级别和为保护此通信您希望所做的性能价 格比的权衡方案。

另外, 如果您希望特定的应用程序与 SSL 配合使用, 则必须将该应用程序设置为使用 SSL。虽然许多应用程序尚无法利用 SSL, 但许多其它的应用程序(如 Telnet 和 Client Access Express)已添加了SSL 能力。另一方面, VPN 允许保护在特定的连接端点之间 流动的所有 IP 流量。

例如,可以通过 SSL 当前使用 HTTP 以允许商务伙伴与内部网络上的 Web 服务器通 信。如果 Web 服务器是在您与商务伙伴之间所需的唯一安全应用程序, 那么您可能不 希望切换至 VPN 连接。然而,如果您希望扩展通信,则可能要使用 VPN 连接。另外, 可能有需要保护部分网络中的流量的情况, 但是不希望为使用 SSL 单独配置每个客户 机和服务器。可以对网络的该部分创建网关至网关的 VPN 连接。这种 VPN 连接可保 护流量,但是对该连接任一端上单独的客户机和服务器来说,该连接是透明的。

# 对 SSL 使用数字证书

数字证书是使用"安全套接字层"(SSL)进行安全通信的基础并作为一种更强的认证 手段。iSeries 400 提供用 OS/400 的集成功能部件 — 数字证书管理器 (DCM) 容易 地创建并管理系统数字证书和用户数字证书的能力。

另外,可配置一些应用程序 (如"IBM HTTP Server iSeries 版")以将数字证书用作 代替用户名和密码的更强的客户机认证方法。

### 数字证书是什么?

数字证书是一种验证证书所有者身份的数字凭证,类似于护照的功能。可信的第三 方, 称为认证中心(CA), 向用户和服务器发出数字证书。对 CA 的信任是对该证书 作为有效凭证信任的基础。

每个 CA 都有一个策略来确定为发出证书 CA 所需要标识的信息内容。某些因特网 CA 可能需要非常少的信息 ( 如只需要专有名称 ). 它是 CA 向其发出数字证书地址和数字 电子邮件地址的个人或服务器的名称。为每个证书生成一个专用密钥和一个公用密 钥。证书包含公用密钥,而浏览器或安全文件则存储专用密钥。证书所有者可使用这 些密钥"签署"并加密数据(如在用户和服务器之间发送的消息和文档) 这种数字签 名确保项的来源的可靠性并保护该项的完整性。

虽然许多应用程序尚无法利用 SSL, 但许多其它的应用程序 ( 如 Telnet 和 Client Access Express)已添加了SSL 能力。要了解如何对 iSeries 应用程序使用 SSL, 参阅 "iseries 信息中心"中的使用 SSL 保护应用程序:

# 使用 SSL 保护 Telnet 访问

<span id="page-36-0"></span> $\overline{\phantom{a}}$  $\overline{1}$ 

 $\overline{\phantom{a}}$ 

 $\overline{\phantom{a}}$  $\mathbb{I}$ 

 $\mathbb{I}$ 

 $\overline{\phantom{a}}$ 

 $\overline{1}$ 

 $\overline{\phantom{a}}$ 

 $\overline{1}$ 

 $\overline{\phantom{a}}$ 

 $\overline{\phantom{a}}$ 

 $\overline{1}$ 

 $\mathbf{I}$ 

从 V4R4 起、可使用"配置 Telnet 服务器"以用"安全套接字层" (SSL) 保护 Telnet 通信会话。要配置 Telnet 服务器以使用 SSL,必须使用"数字证书管理器" (DCM) 配置证书供 Telnet 服务器使用。缺省情况下,Telnet 服务器处理安全与非安全的连接。 然而, 可以配置 Telnet 以便它只允许安全 Telnet 会话。另外, 可以配置 Telnet 服务 器以使用数字证书进行更强的客户机认证。

在选择对 Telnet 使用 SSL 时, 您将获得一些强安全性的好处。对于 Telnet, 除服务器 认证外, 数据在任何 Telnet 协议数据流动之前就可加密。一旦 SSL 会话建立, 对所有 Telnet 协议(包括用户标识和密码交换)进行加密。

使用 Telnet 服务器时, 要考虑的最重要的因素是在客户机会话中所使用的信息的敏感 性。如果信息是敏感的或专用的,那么您可能会发现使用 SSL 设置 iSeries Telnet 服务 器是很有好处的。对 Telnet 应用程序配置数字证书时, 可通过 SSL 与非 SSL 客户机 运行 Telnet 服务器。如果安全性策略要求总是对 Telnet 会话加密, 则可禁用所有非 SSL 的 Telnet 会话。不需要使用 SSL Telnet 服务器时,可关闭 SSL 端口。可使用 ADDTCPPORT 命令禁用这些端口。关闭该端口后, 服务器将为客户机提供非 SSL 的 Telnet, 并禁止 SSL Telnet 会话。

要了解更多有关 Telnet 及有与无 SSL 的 Telnet 的安全性技巧, 请参阅以下资源:

- Telnet "信息中心"主题提供了在 iSeries 上使用 Telnet 所需的信息。
- 保护 Telnet 提供了有关一起使用 SSL 和 Telnet 保护 Telnet 通信会话的信息。
- 《保护 iSeries 的技巧与工具》 在 TCP/IP 一节提供了有关 Telnet 安全性的 详细信息。

# 使用 SSL 保护 Client Access Express

从 V4R4 起, 可将 Client Access Express 服务器配置为使用"安全套接字层" (SSL) 以保护 Client Access Express 通信会话。例如, 随着 JKL 玩具公司的发展, 他们已经 在其职员中增加了许多区域移动销售代理。这些销售代理需要从其总公司 iSeries 产品 系统上访问有关玩具供应情况及生产日期的信息。由于此数据是敏感数据, JKL 玩具公 司选择了仅允许其销售代理通过安全 Client Access Express 访问该信息。

使用 SSL 确保对 Client Access Express 会话的所有流量加密。它防止数据在本地与远 程主机之间传输时被他人读取。

有关将 Client Access Express 与 SSL 配合使用的更多信息, 参阅以下资源:

- 安全套接字层管理
- 保护 Client Access Express 和 "操作导航器"
- IBM Developer Kit for Java SSL
- IBM Java Toolbox SSL

# <span id="page-37-0"></span>进行安全专用通信的"虚拟专用网络"(VPN)

随着虚拟专用网络(VPN)的使用及其提供的安全性的增加、JKL 玩具公司正在研究在 因特网上传送数据的选项,他们最近收购了另一家小型玩具制造公司,打算将其作为 子公司来经营。JKL 将需要在这两个公司之间传递信息。这两家公司都使用 iSeries 系 统,且使用 VPN 连接可提供他们在两个网络之间通信需要的安全性。创建 VPN 比使 用传统的专用线路更合算。

使用 VPN 连接可以控制并保护同分支办事处、流动员工、供应商、业务伙伴和其他人 的连接。

以下是一些可能从使用 VPN 连接获益的用户:

- 远程用户和移动用户。
- 总公司到分支办事处或其它远程位置。
- 企业到企业的通信

如果不限制用户访问敏感系统、就会发生安全性风险。如果不限制可以访问系统的用 户, 就会增加公司信息不能保密的可能性。需要制定一个计划, 仅允许那些需要共享 系统信息的用户访问该系统。VPN 允许您控制网络流量的同时还提供重要的安全性功能 (如认证和数据保密性)。创建多个 VPN 连接允许对于每个连接控制谁可以访问哪些系 统。例如, "财务部"和"人力资源部"可能通过其自己的 VPN 来链接。

当允许用户通过因特网连接到系统时,可能会通过公共网络发送敏感的企业数据,从 而使这些数据暴露于攻击之下。保护传送的数据的一个选择是使用加密和认证方法确 保数据的保密性和安全性防止无关的人访问。VPN 连接为特定安全性需求提供了解决方 案:保护系统之间的通信。VPN 连接为在连接的两个端点之间流动的数据提供保护。另 外, 还可以使用"信息包规则"安全性定义允许什么 IP 信息包通过 VPN。

可以使用 VPN 创建安全连接来保护在受控的和可信的端点之间流动的流量。然而,您 还必须知道对 VPN 伙伴提供了多少访问。当数据在公共网络上传输时,VPN 连接可以 加密该数据。但是, 取决于配置 VPN 连接的方式, 当数据在通过 VPN 连接进行通信 的内部网络上流动时, VPN 连接可能不加密数据。因此, 应该仔细规划设置每个 VPN 连接的方式。确保只允许 VPN 伙伴访问那些希望他们访问的内部网络上的主机或资源。

例如,可能有某位供应商需要得到有关您库存有哪些部件的信息。可以在内部网上在 用于更新 Web 页面的数据库中获得此信息。您想允许这位供应商通过 VPN 连接直接 访问这些页面。但并不希望该供应商能够访问其它系统资源(如数据库自身)。幸运的 是, 您可以配置 VPN 连接, 以便将两个端点之间的流量限制在端口 80 上。端口 80 是 HTTP 流量使用的缺省端口。因此,您的供应商只能通过该连接发送和接收 HTTP 请求 和响应。

由于可以限制通过 VPN 连接流动的流量类型, 因此该连接提供了一种网络级别安全性 方法。然而,VPN 控制进出系统流量的工作方式与防火墙不同。另外,VPN 连接并不 是保护 iSeries 和其它系统间通信的唯一可用的方法。取决于您的安全性需求、可能会 发现使用 SSL 是一种更合适的方法。

VPN 连接是否能提供您所需要的安全性, 取决于您希望保护什么。另外还取决于为了提 供该安全性希望所做的权衡方案。象对有关安全性的所做的任何决定一样,应该考虑 VPN 连接如何才能实现支持安全性策略。

# <span id="page-38-0"></span>第 9 章 因特网安全性术语

要建立讨论因特网安全性的基础,先要定义一些因特网术语。如果您已熟悉因特网术 语、可能希望跳过本节。

# 安全套接字层 (SSL)

SSL 由 Netscape 创建, 它是客户机和服务器之间进行会话加密的实际业界标 准。SSL 使用对称密钥对服务器与客户机(用户)之间的会话进行加密。在数 字证书交换期间、客户机和服务器协商此会话密钥。会对每个客户机和服务器 之间的 SSL 会话创建不同的密钥。因此, 即使未授权的用户拦截并解密会话密 钥(这是不可能的), 他们也无法使用它偷听当前、将来或过去的 SSL 会话。

### 不可否认性

不可否认性是发生事务或发送或接收信息的证据。使用数字证书和公用密钥密 码术"签署"事务、消息和文档的支持不可否认性。

# 超文本标记语言(HTML)

用来定义超文本文档的语言。使用 HTML 指示应如何显示文档 (如突出显示和 字体)及如何将其链接到其它文档或对象。

超文本传送协议(HTTP)

访问超文本文档的标准方法。

超文本链接

通过各信息片段(称为超文本节点)之间的连接(称为超文本链接)在线提供 信息的方法。

- 代理 代理服务器是在安全内部网络上的客户机与不可信网络上的服务器之间重新发 送请求和响应的 TCP/IP 应用程序。代理服务器中断了 TCP/IP 连接以隐藏内 部网络信息(如内部 IP 地址)。网络之外的主机将代理服务器当作通信源对 待。
- 电子欺骗

攻击者冒充为可信的系统以尝试说服您向其发送秘密信息。

防火墙 是内部网络与外部网络 (如因特网) 之间的逻辑障碍。防火墙由一个或多个硬 件与软件系统构成。它控制在安全或可信系统与不安全或不可信的系统之间的 访问和信息流量。

# 非法闯入者

有不良企图的黑客。

公用密钥基础结构(PKI)

验证并鉴定参与因特网事务的各方的有效性的数字证书、CA 和其它注册权威机 构。

- 黑客 是试图闯入您系统的未授权的任何人。
- 加密将数据转换为对不具有正确解密方法的任何人都不可阅读的一种格式。未 加密 授权方仍然可以拦截该信息。然而, 没有正确的解密方法, 就不能理解该信 息。
- 密码术 保持数据安全的科学。密码术允许您存储信息或与其它各方通信,同时防止无

关各方了解存储的信息或者了解该通信。 加密将可以理解的文本转换为不可理 解的数据段(密码文本)。解密将不可理解的数据恢复为可理解的文本。这两 个过程都涉及数学公式或算法及秘密数据序列(密钥)。

密码术有两种类型:

- 在共享密钥/密钥(对称)密码术中,密钥是在通信双方之间共享的秘密。 加密和解密都使用同一个密钥。
- 在公用密钥 (非对称)密码术中, 加密和解密分别使用不同的密钥。一方有 两个密钥: 一个公用密钥和一个专用密钥。虽然两个密钥在算法上相关, 但 事实上不可能从公用密钥派生出专用密钥。用某人的公用密钥加密的消息仅 可用关联的专用密钥解密。或者, 服务器或用户可以使用专用密钥来"签 署"文档,并使用公用密钥对数字签名解密。这样可以验证文档的源。
- 内部网 使用因特网工具(如 Web 浏览器 或 FTP)组织的内部网络。
- 是在电子传输时监控或偷听的行为。通过因特网发送的信息在达到目的地之 窃听 前, 可能经过了许多个路由器传递。路由器制造商、ISP 和操作系统开发者都致 力于确保在因特网骨干网上不会发生"窃听"。成功"窃听"的情形日益减 少。大多数"窃听"发生在连接到因特网的专用 LAN 上,而不是发生在因特网 骨干网自身上。然而, 您需要了解有发生"窃听"的可能性, 因为大多数 TCP/IP 传输都没有加密。
- 认证 认证是验证远程客户机或服务器实际上是不是他们声称的身份。认证确保您信 任将要连接的远程对等对象。

### 数字签名

电子文档上的数字签名等同于书面文档上的个人签名。数字签名提供文档来源 的证明。证书所有者使用与证书关联的专用密钥"签署"文档。文档的接收方 使用相应的公用密钥对签名进行解密,来验证作为源的发送方。

#### 数字证书

数字证书是一种验证证书所有者身份的数字文档、类似于护照的功能。称为 "认证中心" (CA)的可信方向用户和服务器发出数字证书。对 CA 的信任是 将该证书作为有效凭证的信任基础。可以将它们用于下列目的:

- 身份证明 用户是谁。
- 认证 确保用户与其声称的身份相符。
- 完整性 通过验证发送方的数字"签名"来确定文档的内容是否已修改。
- 不可否认性 保证用户无法声称尚未执行某些操作。例如,用户不能否认曾 用信用卡授权电子购买。

# 数字证书管理器(DCM)

"数字证书管理器"允许 OS/400 成为本地的"认证中心"(CA)。可以使用 DCM 创建服务器或者用户使用的数字证书。可以导入其它 CA 发出的数字证 书。还可将数字证书与 OS/400 用户概要文件关联。也可使用 DCM 配置应用 程序, 以使用"安全套接字层" (SSL)进行安全的通信。

#### "特洛伊木马"程序

"特洛伊木马"程序是似乎在执行有用的、无害的功能的计算机程序。然而, 它包含了隐藏功能、当用户启动该程序时这些功能使用分配给用户的已批准的 权限。例如,它可以复制计算机的内部权限信息并将其发送回"特洛伊木马" 程序的编写者。

外部网 由位于企业防火墙之外的若干个协作组织组成的专用商务网络。外部网服务使

用现有的因特网基础结构, 包括标准服务器、电子邮件客户机和 Web 浏览器。 这使外部网比创建和维护专有网络更经济。它允许有共同利益的贸易伙伴、供 应商和客户使用扩展的因特网来形成紧密的商务关系和强大的通信纽带。

# 万维网(WWW)

使用相同标准格式创建文档(HTML)和访问文档(HTTP)的互相连接的服 务器和客户机的网状结构。从服务器到服务器及从文档到文档的链接的网状结 构形象地称为 Web。

# 网络地址转换(NAT)

对代理服务器和 SOCKS 服务器提供更透明的选择。通过使不兼容寻址结构的 网络互相连接, 它还可简化网络配置。NAT 提供两个主要功能。它可保护希望 在内部网络运行的公用 Web 服务器。NAT 通过允许将服务器的"真实"地址 隐藏在对公共网络可用的地址之后来提供了此保护。它还为内部用户提供在访 问因特网的同时隐藏专用内部 IP 地址的机制。因为可隐藏用户的专用地址, NAT 在允许内部用户访问因特网服务时提供了保护。

信息包 是包括有关线路协议 (如以太网令牌环或帧中继) 信息的数据报。

### 虚拟专用网络(VPN)

是企业的专用内部网的扩展。可以通过公共网络(如因特网)使用它, 它实质 上是通过专用"隧道"创建的安全专用连接。VPN 通过因特网连接其它用户将 信息安全地传送到您的系统。其它用户包括:

- 远程用户
- 分支办事处
- 业务伙伴和供应商
- 因特网 互相连接的全球"网际网"。一套协作应用程序, 允许连接到此"网际网"的 计算机互相通信。因特网提供了可浏览的信息、文件传输、远程登录、电子邮 件、新闻和其它服务。因特网常常称为"网络"。

# 因特网服务器

通过因特网接受来自对应客户机程序的请求并通过因特网响应那些客户机的程 序(或程序集)。可以将因特网服务器看作因特网客户机可以存取或访问的站 点。不同的服务器程序支持不同的服务,如下所述:

- 浏览("主页"以及其它的文档和对象的链接)。
- 文件传输。例如,客户机可以请求将文件从服务器传送至客户机。该文件可 能是软件更新、产品列表或文档。
- 电子商务, 如请求信息或订购产品的能力。

# 因特网服务供应商(ISP)

将您连接到因特网的组织, 其方式与本地电话公司将您连接到全球电话网络的 方式基本相同。

### 因特网客户机

使用因特网向因特网服务器程序提出请求并接收来自因特网服务器程序结果的 程序(或用户)。不同的客户机程序可用于请求不同类型的因特网服务。Web 浏 览器是客户机程序的一种类型。"文件传输协议"(FTP)是另一种类型。

# 因特网密钥交换(IKE)

IKE 协议与 IPSec 一起使用时,支持安全性关联的自动协商以及密钥的自动生 成和刷新。通常, IKE 作为虚拟专用联网的一部分使用。

# 因特网名称

是 IP 地址的别名。IP 地址以一种长的数字格式出现且难以记忆(如 10.5.100.75)。可以将此 IP 地址指定为因特网名称, 如

system1.vnet.ibm.com

因特网名称还被称为全限定域名。当您看到一则广告说"访问我们的主页" 时,"主页地址"指的是因特网名称,而不是 IP 地址,因为因特网名称更容易 记忆。

全限定域名有几个部分。例如、

system1.vnet.ibm.com

有如下几个部分:

- 所有的商务网络。域名的这部分由因特网权威机构(外部组织)分 com: 配。对不同类型的网络分配不同的字符(如 com 用于商业,而 edu 用 于教育机构)。
- 该组织的标识符。域名的这部分也由因特网权威机构分配、而且它是 ibm: 唯一的。全世界只有一个组织具有该标识符

ibm.com

vnet: 系统内部的分组

ibm.com

此标识符由内部分配。ibm.com 的管理员可创建一个或多个分组。

```
system1:
```
vnet.ibm.com 组内的因特网主机名称。

# 因特网主机

是连接到因特网或内部网的计算机。因特网主机可以运行一个以上的因特网服 务器程序。例如,因特网主机可以运行 FTP 服务器以响应来自 FTP 客户机应 用程序的请求。同一主机可以运行 HTTP Server 以响应来自使用 Web 浏览器 的客户机的请求。服务器程序通常在主机系统的后台(以批处理方式)运行。

## 域名服务器(DNS)

是将因特网名称转换为 IP 地址的因特网主机、常常与因特网上的其它 DNS 服 务器进行交互。例如, 许多 DNS 服务器可以识别

```
vnet.ibm.com
```
但是也许只有几个服务器知道其完整的 IP 地址:

system1.vnet.ibm.com

当连接到因特网时,因特网客户机使用域名服务器确定希望与其通信的主机系 统的 IP 地址。

# 专有名称

专有名称是"认证中心" (CA)向其发出数字证书的个人或服务器的名称。 证书提供此名称以指示证书所有权。取决于发出证书的 CA 的策略,专有名称 可以包括其它权限信息。

IP 地址

"网际协议" (IP) 地址是在 TCP/IP 网络上他人访问您的路径 (因特网是一个

非常大的 TCP/IP 网络)。通常对因特网服务器分配一个唯一的 IP 地址。因特 网客户机可使用临时但唯一的、由 ISP 分配的 IP 地址。

IP 电子欺骗

假冒为您通常信任的某个系统(IP地址)来访问您的系统的一种企图。这个想 要成为闯入者的人用您信任的 IP 地址设置了系统。路由器制造商已在其系统中 构建了保护以检测并拒绝电子欺骗企图。

IP 讨滤器

IP 过滤提供防火墙的基本保护机制。它允许基于 IP 会话的详细信息确定在其 上传送什么流量。它保护安全网络不受使用简单技术(如扫描安全服务器)或 者以至最复杂的技术(如 IP 地址电子欺骗)的外来者的侵入。您应该将过滤功 能部件看作是构建其它工具的基本部件。它提供了这些工具运行的基础结构、 并拒绝几乎大多数最坚决的非法闯入者的访问。

IP 数据报

通过 TCP/IP 网络发送的信息单元。IP 数据报(又称为信息包)包含数据和报 头信息(如源 IP 地址与目标 IP 地址)。

IPSec 支持软件包在 IP 层进行安全交换的一组协议。IPSec 是 iSeries 和许多其它系 统用于执行 VPN 的一组标准。

### **SOCKS**

SOCKS 是通过安全网关传送 TCP/IP 流量的客户机 / 服务器体系结构。SOCKS 服务器执行的许多服务与代理服务器相同。

# **TCP/IP**

是因特网上所使用的主要的通信协议。TCP/IP 表示"传输控制协议 / 网际协 议"。还可以在内部网络上使用 TCP/IP。

# Web 浏览器

是 HTTP 客户机应用程序。Web 浏览器解释 HTML 以对用户显示超文本文 档。用户可以通过单击(选择)当前文档某区域来访问超文本链接对象。该区 域常常称为热点。Internet Connection Web Explorer 和 Netscape Navigator 就 是 Web 浏览器的示例。

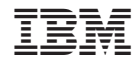

中国印刷